# NATIONAL MULTIPLEX COMPUTER OPERATING SYSTEM

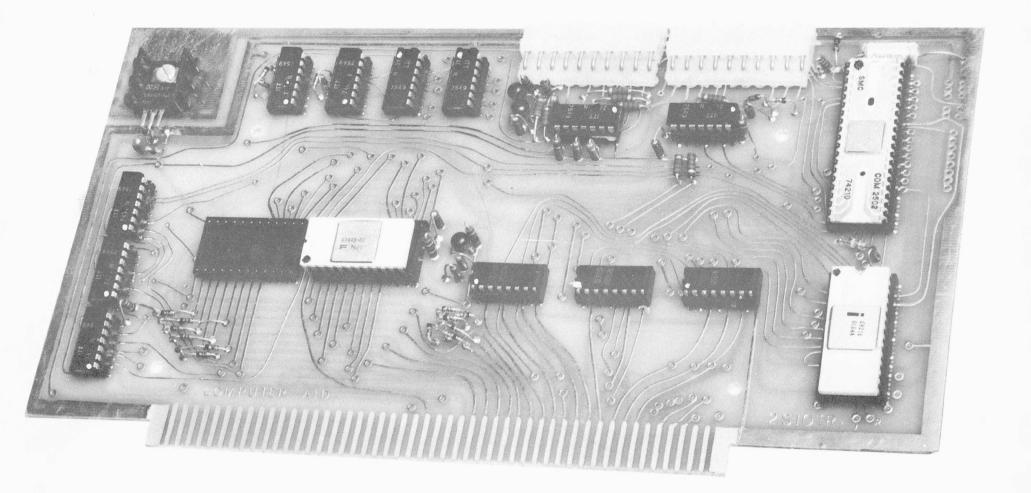

2SIO(R)

2 S I O (R) B O A R D GENERAL INFORMATION

The 2SIO(R) Board is a plug in I/O board compatible with MITS and IMSAI 8080 type computers. It will control one terminal such as a Teletype, Video Terminal or other serial device and one or two cassettes under full or partial software control. In addition, it offers "Turnkey" operation of the computer since all basic monitor or housekeeping functions are programmed in ROM. While intended primarily for use with the National Multiplex cassette or cartridge units, it will operate other cassettes such as the Phi-Deck.

The user turns on his computer, examines address COOO (Hex) and goes to run. The terminal will answer with a question mark. The user then types in what he wants done. The ROM program enables him to load memory (L), Dump Memory (D), Load a file from Cassettes (Control L), Dump a formatted file to cassettes (Control D), Search for a file and store it in designated memory (S) and to search for and store all repeated file entries such as bookkeeping entries of a given class (Control S). It also permits (with the aid of a second board\* which bolts to the master 2SIO(R) Board) the full keyboard control of cassette systems having full software control capability. This function uses the DCl, DC2, DC3 and DC4 commands. (Control Q, R,S,T). This board is not provided since there are too many possible control situations. We can provide design assistance to those requesting it. When used with the 3M1 and 3M3 recorders with the two ROM set, these functions are provided without the second board.

The ROM program automatically formats a file so that the user need only give it a six letter name. This includes putting the name at the start and the necessary stop character at the end. The E and P functions in software\* allow the use of the computer as a word processor when suitable

The E and P functions in software\* allow the use of the computer as a word processor when suitable editing type terminals are employed. With a suitable printer these functions will enable one to type error free letters and do automatic mailing lists. Combined with string functions in basic or even the multiple file search on the ROM, you can do selected mailing lists. The E and P functions utilize CALL's on the ROM, but must be typed in to a suitable memory location by the user of a 1 ROM set.\*

on the ROM, but must be typed in to a suitable memory location by the user of a 1 ROM set.\* Since one high density cartridge such as the 3M 300 Cartridge used in the 3M3 model can store 2.5 mega bytes and a reel to reel recorder several times that, the 2SIO(R) with a suitable tape storage medium is the equal of most disc systems except for speed.

\* E, P and other programs are provided in RAM software for the 1 ROM set and on the ROM with the two ROM set.

### THEORY OF OPERATION

# I SWITCHING CIRCUITS

The switching circuits are responsible for selecting what function is to take place such as clear, read and write. Together with the addressing circuits they control the flow of information on the board.

Refer to Figure 1. This shows the three IC's labelled A, B and C. IC "A" controls the read, write and clear (reset) functions. Pins 1 and 2 receive Power on clear and front panel clear signals which then leave the area to reset the UART and USART at the opposite side of the board. SINP enters via a jumper to pin 4, where mixed with PDEN it generates the Read signal. This signal (0 on read) is used to gate the bi-directional gates and control the UART and USART read functions. SOUT and PWR combine to give the write signal via pins 9 and 10. Both the read and write signals have outputs only when addressed by the address . decoder. This address signal is applied via pins 3 and 11.

IC "B" is a Hex inverter used as the name implies. Pins 1 and 2 are part of the address circuitry to be discussed later. Pin 3 receives an  $\lambda_0$  signal which is inverted to give  $\overline{\lambda_0}$ . This is combined with  $\overline{\lambda_1}$  in IC "C" to give a status enable signal to the UART (SWE).  $\overline{\lambda_0}$  is inverted to restore  $\lambda_0$  which is used to control the UART read function (RDE) and the USART Control/Data function. (C/D). Pin 8 receives A<sub>0</sub> which is inverted for the ROM to select ROM 1 or ROM 2. Pins 11 and 10 invert the Read for use by the UART and USART and pins (2 and 13 invert the PWR signal before it is applied to IC "A" to provide PWR. In terms of logic:

PDBIN + SINP + Proper address = Read.

SOUT + PWR + Proper address = Write

IC "C" performs three functions. (1) It is used to invert  $A_1$  which is used to select the USART. It also performs the following logic functions. (2) Read +  $\overline{A_1}$  +  $\overline{A_0}$  =  $\overline{SWE}$  (3) Read +  $\overline{A_1}$  +  $A_0$  =  $\overline{RDE}$ 

All that we are saying here is that if  $A_1$  is high (The USART is selected), you cannot obtain  $\overline{SWE}$  or  $\overline{RDE}$ , and that which of the above you obtain depends on whether  $A_0$  is a "1" or zero. (Zero for control status read and 1 for data read). This selects port 00 for control and 01 for data.

<u>II ADDRESSING</u> Diode logic is used for addressing. Since the only addresses used by the UART and USART are 0, 1, 2 and 3, address lines 2, 3, 4, 5, 6 and 7 must all be zero. Diodes connect these addresses to the input of one section of IC "B", a hex inverter. This input is held low by a 330 chm resistor. If any of the above lines goes to a "l", the output of this inverter shuts off the USART and UART. Figure 1 shows the circuits involved. Similar logic is used to select the ROM's. Having selected

Figure 1 shows the circuits involved. Similar logic is used to select the ROM's. Having selected C000 as the ROM address,  $A_{15}$  and  $A_{14}$  must be high, but  $A_{10}$ ,  $A_{11}$ ,  $A_{12}$  and  $A_{13}$  must be low. (Addresses  $A_0 - A_9$  are used by the ROM).

The diode transistor logic here says if 14 or 15 go low, the ROM is off, or if 10, 11, 12, or 13 go high the ROM is off. This cutoff signal is applied to the ROM via one of the four gating inputs where Ag or Ag plus MERM and PDBIN are mixed to select the output reading from the ROM.

III BAUD RATE TIMING IC "D" is set by means of diode feedback to divide by 13. This counter divides the 2 mhz clock to obtain a 154 Khz signal which is 16 times the 9600 baud clock. A signal taken from its D output is labelled by a silk screened letter. The "C" output of this counter (labelled A) gives a series of pulses which compares to a 19,200 baud clock x 16. There will be a position error of a few percent here, but this is of no consequence. Successive divide by 2 counts give the baud rates from 9600 to 75. The 2400 baud output is divided by 11 in IC "E" to get 220, which is then divided by 2 to get 110 baud.

| A<br>B<br>C | 19,200<br>9,600<br>4,800 |        |
|-------------|--------------------------|--------|
| D           | 2,400                    | 38,400 |
| E           | 1,200                    | 19,200 |
| F           | 600                      | 9,600  |
| G           | 300                      | 4,800  |
| Н           | 150                      | 2,400  |
| I           | 110                      | 1,750  |
| J           | 75                       | 1,200  |

IV ROM

The ROM used is the Fairchild 93448 which is a fused link (NOT REPROGRAMMABLE) ROM with tri-state outputs. When all four of the inputs are correct, the ROM outputs its data to the DI buss. In order for the ROM to be "on" MEMR, PDBIN,  $\lambda_g$  or  $\overline{\lambda_g}$  and the address logic must all be at the proper voltage level.

One or two ROMs are provided with the Monitor program. A socket for a second ROM is provided for future expansion of the 1 ROM set. The ROM provided is addressed at COO (Hex) and is selected by switches A14, A15 up, all others down and examine. The output of these ROM's is connected to the DI buss by means of a 8 color coded jumper.

NOTE: These jumpers are left long so that you can cut them to install the ROM blowing circuit should you later wish to blow ROM's.

ROM's with your special programs are available. If you have a special program developed, contact us for instructions on ordering. We also provide a blow it yourself circuit so that you can automatically blow your own in the computer - which is the reason for the ribbon lead.

ROM sockets are designated H and I. Use the Right hand socket for ROM I and the left-hand socket for ROM II.

Three 8097, 74367 or 8T97 bidirectional switches (IC's J, K,L) are used to determine whether the bidirectional buss is used for read or write functions. The selection of these switches is done by IC's A,B, C. Figure 1 shows the sections used and their pin numbers. The appropriate edge card connector (main buss) is also shown.

INTERFACING Two buffer IC's M and N are used to buffer between the UART, USART and the cassettes and terminal.

IC "N" buffers the inputs for R5232 and one possible TTY output. Connector II from the area above it has 10 pins which connect to this IC. Pin J is for R5232 from the Terminal to the UART. A diode and resistor in series between this pin and the 7406 limit the current and voltage applied to pin 1. At pin 2 the output is inverted and goes to the UART. A connection from this point to the connector, pin I serves a dual function. It gives a TTL output from Pin J and serves as a TTL input for the UART.

Pin 3 receives the TTL level signal from the UART and inverts it for magnet or cassette drive use. (See Interfacing Instructions). Pin 5 accepts the RS232 input from Pin H for the USART. Its output on pin C is a TTL inversion. Pin C of the connector also serves as a TTL input for the USART. Two other sections of the 7406 are used to invert TBE and ODA from the UART. These are added to the Status buss inverted from their polarity leaving the UART so that a "Go" condition on the status buss is all zeros. One section is not used.

IC "M" is non-inverting. Signals to and from the USART at TTL levels are passed through this 7407 to buffer it from outside inputs and provide current drive for turning cassettes on or off. These signals are RTS, CTS, DTR and DSR. One section is used to provide non-inverted, i.e. TTL magnet drive for the UART. Another section provides a TTL output from the USART to cassettes. Both of these TTL outputs are also connected to RS232 driving transistors for RS232 outputs (+5 to -15 volts).

USART AND UART

The USART is programmed by means of commands sent from the ROM. It cannot use other commands without a ROM change. One factor in its use has been noticed. The program requires that it always start from a reset mode. If the cassette should fail to start and stop on keyboard command, stop the computer, press "External Clear" and then restart. DO NOT hit "Reset." The ROM program calls for the program on the cassettes to be recorded 8 bits, even parity and 1 stop bit.

#### OPERATING INSTRUCTIONS - R O M 1

The NATIONAL MULTIPLEX PROM MONITOR is a 512 BYTE program stored in Read Only MEMORY. When used with a serial terminal, it allows the user to free himself from the front panel of an 8080 based computer. It also interfaces to any NATIONAL MULTIPLEX DATA RECORDER, giving the capability to automatically store and retrieve tape files. It may also be used with other recorders having RS232 or TTL interfaces and software start/stop.

Since the Monitor requires a small amount of read-write memory, it will automatically search through the address space until it locates a page of RAM. It will automatically locate and use the top 30 decimal bytes in the highest page of implimented memory. Thus, anything the user stores in these locations will be lost when the monitor is entered.

All files stored on tape by the monitor are in the NATIONAL MULTIPLEX format. This is shown below.

-----FILE NAME XXX.....XXX, EOF ------FILE ) FORMAT) 4 sec leader l sec trailer File (Binary)

This format consists of a leader (blank), the file name, file, three control x's as an EOF, and a trailer (blank). Note that because of the EOF code, no more than two consecutive control x's (18 Hex) can be in a file. The monitor searches for three control x's to use as a cassette turn off signal. These control x's are inserted automatically and should not be typed in by the user.

When using the monitor, it is necessary for the operator to manually load and rewind tapes. He must also depress the PLAY button before a SEARCH and the record buttons before a DUMP. The first ten seconds or so of the tape should not be used as it usually contains dropouts. Also, a READ (i.e. search) should not be started in the middle of recorded data since a parity error will occur, spoiling the READ. Normally it is not necessary for the operator to bother with these problems if he allows the monitor to position the tape itself. He only need rewind to just before the start of tape and let the computer do the rest. If not starting at the beginning, start at a silent spot. Always avoid stopping and starting tape in the middle of a data block.

A listing of the monitor has been included to allow the use of the subroutines it contains. These are documented on the listing. Also, the source for some additional commands is included. They can be assembled into RAM the user has and executed via the "G" command. They will also be available later in an optional PROM to plug into the second socket on the I/O board.

The following is a description of the commands recognized by the monitor and how to use them. In the format of each, the following conventions are used:

[] Delimiter - any non-hex character except control x (space will do)

- bbb Variable number of blanks
- Opt. Optional Cntl. Control

I-LOAD HEX

Control x Return to command mode

As an example of the monitor commands. See No.2 below. Type D, a space is optional, then the four character start address in Hex (for example 0000) space, then the stop address (for example 2000) and another character. This time try carriage return although space will also do.

A control function does not print. Hence a space or non-Hex character here can be a good idea to let you see what you did.

COMMANDS:

L [] START ADDRESS [] BYTE 1 [] BYTE 2 []....[] BYTE 'n' [] CNTLX \*

Opt. The "L" command allows the user to load memory from the terminal. Both the starting address and bytes to be loaded are in hexadecimal. It is not necessary to type leading zeros, but a gg must be entered as at least one zero. In the event more than the required number of digits are entered, the computer will use only the four on the right for address or two on the right for data. This is invaluable in correcting errors. The [] represent delimiters which may be any non-hex character except CNTL x. Control x is used to return to the command mode.

NOTE that the final delimiter is required before the CNTL x if the last byte is to be stored.

The computer will automatically line feed and carriage return as required, printing the present loading address each time it does so when the last Hex character in the address is 0.

II DUMP HEX D [] START ADDRESS [] END ADDRESS []

Opt. This command dumps memory in hexadecimal to the terminal, from the starting address to the ending address. Both addresses are read in standard Hex format. The output will be displayed with a four-digit address starting each line, followed by the two-digit bytes in the successive memory locations. The ADDRESS corresponds to the left most data byte on the printed line.

 III
 Control D - Binary Dump (No slash)

 CNTL D []
 START ADDRESS []
 END ADDRESS - CR

 Opt.
 (Do not use a slash at the end)

This command dumps memory to the cassette recorder in binary from Start address to stop address. (non-formatted). Two addresses are read in under the standard hexadecimal input format. As soon as the end address is terminated by a CR, the recorder is started and the computer waits 4 sec. before dumping the memory. After the dump it will put approximately one second of trailer on the tape, and then shut off the recorder.

NOTE: The record buttons on the Recorder must be depressed before using this command.

IV Control D - Formatted Binary Dump (with slash)

(Note that a slash is used here.) CNTL D [] START ADDRESS [] END ADDRESS/ bbb FILE NAME \*[CR] Opt. Opt. Opt. Opt.

This command dumps a block of memory to the cassette recorder in the NATIONAL MULTIPLEX file format. The start and end addresses are read in under the standard hexadecimal format, but the end address must be terminated with a slash. The file name consists of six characters (no restrictions except not a CNTL x), and leading blanks will not be included. However, imbedded and trailing blanks must be entered. This command is used for both single and repetitive search (S and Control S).

NOTE 1) The record buttons on the Recorder must be depressed before using this command.

NOTE 2) The dump starts as soon as the sixth letter of the file name is typed. Therefore, if you need to set up your recorder or make any other arrangements, do so before typing the sixth character.

Three Control X's are automatically added at the end of the dump and need not be inserted by the user. This enables the cassette to stop at the end of the file when search is used. For repetitive file use, the first four characters must be entered. For example, the file name

is JOHN. We enter JOHNO1, JOHNO2, JOHNO3 etc. The repetitive search will look for and store all JOHN files. If you want only JOHNO3, ask for it in single search.

V S(Search)

S bbb FILE NAME [] LOADING ADDRESS [] Opt. Opt.

This command searches a tape for the specified file, and if found, loads it into memory starting at the loading address. The loading address is in the standard Hex format. The file name is six characters (No Control X's), with leading blanks ignored. Imbedded and trailing blanks must be entered, however. When the last character is entered, the recorder is automatically started and the search begun. When the file is found, the bell on the terminal is rung and loading started. When the EOF mark is found, the recorder stops automatically and the monitor returns with a '?' If a parity error occurred during the read, 'O2' will be printed across the terminal. The user must hit any key to exit this condition. (This key will be interpretted CNTL X's since this would prematurely terminate loading.

NOTE: The play button on the Recorder must be depressed before using this command. In general, the recorder or recorders must be in a standby (button down condition) for either load or dump sequences in automatic from the ROM to function. CNTL S bbb FILE NAME [] LOADING ADDRESS []

Opt. Opt.

This command allows loading of all files on a tape which have file names containing the same first four characters. The file name is entered as the four characters on which the multiple search is based, With leading blanks ignored. Imbedded or trailing blanks must be included however. This command a to separate out all files (check data or customer transactions) with a common four letter heading. This command allows you

For repetitive file use, the first four characters are used for the search, but six file name characters must be entered. For example, the file name is JOHN. We enter JOHN01, JOHN02, JOHN03, etc. The repetitive search will look for and store all JOHN files. If you want only JOHN03, ask for it in single search.

#### VII CONTROL L (Unformatted Binary Load)

A space between Control L and the address is optional.

This command is provided to allow loading of unformatted tapes into memory. When the load address is terminated, the Recorder is started and reading begun. Information on the tape is loaded as binary characters, starting at the loading address with the first character on the tape. Loading will continue until a key on the terminal is pressed. This stops the Recorder and executes the command the key indicates. A parity error on read causes 02's to be printed across the terminal, until the user types a key.

CNTL L [] LOADING ADDRESS [] Opt.

NOTE: The play key on the Recorder must be pressed before using this command.

G [] Go To Address [] VIII Goto

Opt. This command starts execution at the specified GoTo Address. The Address is in standard Hex format, and the processor will jump to this address as soon as it is terminated by the ending non-Hex character, i.e., space - CR or period.

#### ERROR CHECK

When programs are loaded from the tape, the software checks for parity errors. If a parity error is found, the software outputs an 02 via the terminal continuously until the USART is reset. If this occurs, hit any key on the keyboard to break the load loop and return to the monitor. Clean the head in the recorder and rewind the tape. Then try again.

If you start the recorder in the middle of a data block, the first 60-70 characters will all give parity errors and set the parity error latch on the USART. This will cause a constant string of 02's to be printed until you exit the command. For this reason always locate a silent spot on the tape before For this reason, you should always use file names and auto starts if at all possible. If you have unlabelled files, it is a good idea to reload them with labels. At any rate you must start loading from a silent spot or leader section. This also protects the tape since leaving the capstan engaged for long periods on one spot can cause stretching.

When starting and stopping a tape under manual control, the motor switch causes static or arcing noise which can start the USART off on the wrong foot. If at all possible, use the auto start. The schematics given on page 12 of the CC-7 Manual show how this is done. The 4.7 mfd condenser shown has been changed to 33 mfd to prevent this noise on manual starts. On automatic (software controlled) starts the only

noise or false signal comes from the tape or transients. All CC-7A units shipped after June 15, 1976, have these circuits installed. All CC-7 units shipped after that date have the automatic reset but not the motor start transistors installed.

To start a tape from the beginning with a clean 15 second leader, use the following routine -NOTE:

With the cassette player on record, type in S space AAAAAA space (CR)

This will start the recorder searching for a non-existent file, but recording a space condition on the tape. After 10-15 seconds, hit the space bar to stop the recorder. You are now ready to dump files using the Control D routines.

## HANDLING MITS BASIC

Enter the basic to your computer the first time by the method you normally use. DO NOT, however, use two I/O boards on Ports 0,1 or 2,3 at the same time. If you enter by TTY, use the 2SIO(R). If you use . If you use the ACR and ports 6,7 there is no conflict.

Once entered, modify the addresses shown for your basic to the data shown in the boxes, i.e., your dump of these addresses should read the same as ours. Use the L Command and D commands. This changes the CSAVE and CLOAD routines to call on the 2SIO(R) monitor for cassette dump and load.

Once this is done, dump the Basic to a cassette with a formatted heading - say BASIC8 - or BASICE. Then you can reload it with the S command. Dump it 3 or 4 times to make sure you have a good error free copy in case one dump gets a crimp or break. NOTE: This dump should be uninitialized, i.e., once it is in, do not respond to requests but dump it as it is.

- CSAVE To use this command, insert a tape and depress the record buttons (The Recorder should not start at this time). Type in CSAVE followed by the letter you wish to name the file. (For example, CSAVEA). Then hit return, and the recorder will start. When Basic comes back with an 'ok', press the external clear switch on the computer front panel. This will shut off the Recorder. The file has now been dumped to tape. Try to get 10-15 seconds of leader before dumping to avoid using the front end of the tape which usually has glitches.
- CLOAD To Load a file off tape, insert the tape and depress the play button. Type in CLOAD followed by the file name (1 letter) - (For example, CLOADA). Hit return which will start the Recorder and begin the search. When Basic has found the file, it will ring the terminal bell and type an 'OK' when it is loaded. Press the external clear switch on the computer front panel to stop the recorder. NOTE 1 - The reading is done under the I/O Board's Prom Monitor which checks for parity errors. Should an error occur, 02's will be printed across the terminal. Pressing any key will exit this condition, but will enter the Monitor. Simply type GØ (zero) to reenter Basic and try the LOAD again. NOTE 2 - The tape files are done in MITS format so that they can be used on other systems. NOTE 3 - You can only use CSAVE and CLOAD when BASIC is in the machine already.

# MODIFICATIONS TO ALTAIR BASIC FOR 2SIO(R)

# ADDRESS DATA BITS

| 8K Basic   | (3.2)                                        |          |                |          |          |          |          |                      |          |          |          |      |          |    |                |                |                |
|------------|----------------------------------------------|----------|----------------|----------|----------|----------|----------|----------------------|----------|----------|----------|------|----------|----|----------------|----------------|----------------|
|            | 01A4<br>01A6<br>1007<br>1010<br>1020<br>1030 |          | Cl             | 3E<br>Cl | D3<br>2A | CD<br>43 | BA<br>02 | D3<br>C1<br>EB<br>F5 | CD<br>2A | BA<br>45 | 02       | lA   | 13       | CD | ΒA             |                | 7E<br>E7<br>F1 |
|            | 1055<br>1061<br>106D                         | CD       | EO<br>EO<br>EO | Cl       |          |          |          | 140                  | 00:      | is ı     | ıppe     | er e | end      | •  |                |                |                |
| 8K Basic   | (3.1)                                        |          |                |          |          |          |          |                      |          |          |          |      |          |    |                |                |                |
|            | 01A4<br>01A6                                 | 15<br>E0 |                |          |          |          |          |                      |          |          |          |      |          |    |                |                |                |
|            | 0FE0<br>0FF0<br>1000<br>1010                 | CD<br>2A | BA<br>45       | C1<br>02 | CD<br>1A | BA<br>13 | Cl<br>CD | D3<br>El<br>BA<br>CD | E5<br>Cl | 7E<br>E7 | CD<br>C2 | BA   | C1<br>10 | 2A | CD<br>43<br>BA |                | EΒ             |
|            | 1024<br>1033<br>103F                         | CD       | E0<br>E0<br>E0 | Cl       |          |          |          |                      |          |          |          |      |          |    |                |                |                |
| Extended 3 | 3.2<br>0200<br>0202                          | C7<br>98 |                |          |          |          |          |                      |          |          |          |      |          |    |                |                |                |
|            | 1598<br>15A0<br>15B0<br>15C0<br>15D0         | 7E       |                | Cl<br>BA | 3E<br>Cl | D3<br>2A | CD<br>F6 | D3<br>BA<br>03<br>C9 | Cl<br>EB | 2A       | F8       | 03   | lA       | 13 | CD             | E1<br>BA<br>00 | Cl             |
|            | 15E6<br>15F2<br>15FE                         | CD       | E0<br>E0<br>E0 | Cl       |          |          | 1        | Ends                 | 5 22     | AC0      |          |      |          |    |                |                |                |

\* CD E0 Cl is a call routine to the USART software.

## IMSAI SOFTWARE

ASSEMBLER: The IMSAI assembler is loaded by means of an INTEL checksum loader. The first time this loader is used, via the 2SIO(R), type in the loader with the changes indicated below. Once the Assembler is in the computer, alter the locations shown so that it now responds to terminal ports 00 and 01. Then dump the Assembler on a cassette using the heading ASMBLR and it can be retrieved the next time you use it using S ASMBLR.

IMSAI basic is handled the same way. Locate the I/O routines in the Basic and alter them the same way the Assembler I/O routine has been altered here. Change I/O Ports, status bits and jump addresses plus C2 instead of CA.

IMSAI 8080 - Self-Contained System Assembler, Revision 1

FOR USART - Normal IMSAI loader.

FOR UART - Change last line to: 1050 C9 DB 00 E6 01 C2 51 10 DB 01 E6 7F C9

Omit all but last four bytes in line 1.

To load the assembler (from the ROM) type  $Gl \emptyset \emptyset \emptyset CR$ , then start the tape. When the tape loading ends, stop and examine  $\emptyset \emptyset 5 \emptyset$ . Go to Run. Nothing will happen. If the assembler is in, it will echo the keyboard. Type DUMP  $\emptyset \emptyset 5 \emptyset \ \emptyset \emptyset 6 \emptyset$  CR. If the assembler is running, it will dump between the addresses. Note errors in assembler listed in IMSAI manual. Then make the following changes.

Since the USART has been replaced by the UART for the assembler under keyboard control, initializing the USART is not required. Then change the start to:  $\emptyset$  g g g g g

Then change the following addressed because of I/O port differences.

|       | OUTPUT                        |                                                                                                    |
|-------|-------------------------------|----------------------------------------------------------------------------------------------------|
| øø    | Ø136 DB ØØ                    |                                                                                                    |
| Øl    | Ø138 E6 8Ø                    |                                                                                                    |
| 29 Øl | Ø13A C2 36 Ø1                 |                                                                                                    |
| Ø1    | Ø13D 78                       |                                                                                                    |
| 7F    | Ø13E D3 Ø1                    |                                                                                                    |
|       | Ø14Ø C9                       |                                                                                                    |
|       |                               |                                                                                                    |
|       | ØØ<br>Ø1<br>29 Ø1<br>Ø1<br>7F | ØØ         Ø136         DB ØØ           Ø1         Ø138         E6 8Ø           29 Ø1         Ø13A         C2 36 Ø1           Ø1         Ø13D         78           7F         Ø13E         D3 Ø1 |

Layout of IC's; use caution not to bend pins and to get the IC's inserted with pin l in the proper position.

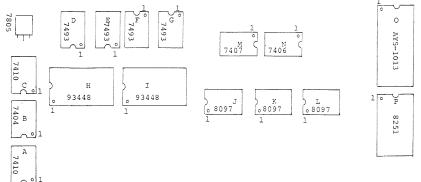

CONNECTOR I

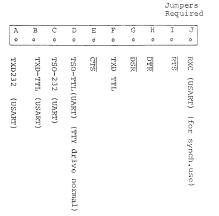

\* Be sure the UART Jumpers are compatible with your terminal on data bits, stop bits, and parity bits. If not, the unit will not work. CONNECTOR II

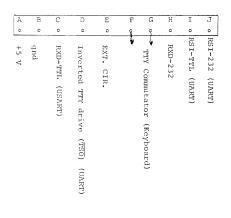

\* If the teletype spaces continuously when connected to pin D of connector I, connect it to pin D of connector II.

#### INTERFACING THE 2SIO(R)

The 2SIO(R) is intended to control one or two cassettes and one terminal. However, it can be used many ways. The connections given below are representative.

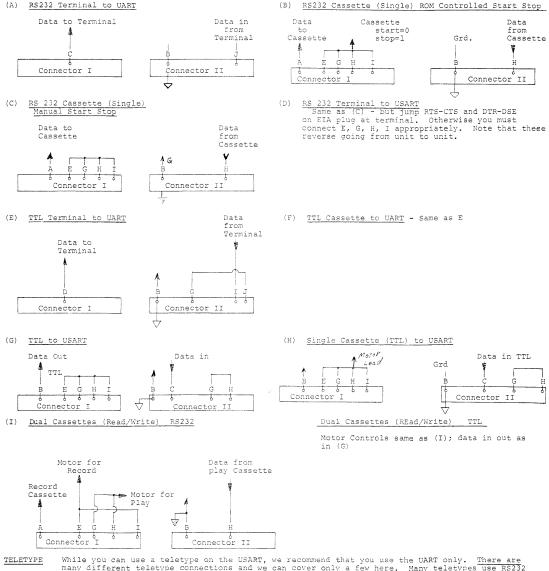

many different teletype connections and we can cover only a few here. Many teletypes use RS232 in/out hence the circuit is the same as that in (A) above. For current loop systems, typically the magnet driver (Print magnet) input is held at +5 volts

in the "mark" state, going to 0 for space. This is the same as a TTL output. MITS uses this with MITS Teletype call units.

The commutator, which is only a switch, is generally connected through two resistors to cause an RS232 voltage swing.

There are two pads on the I/O board above pins F and G on Connector II. Use one for the positive resistor, the other for the negative. Since these pads are hidden by the plug, put the resistors on the side opposite that of the plug.

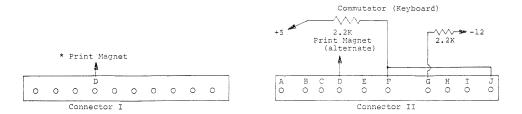

The MITS style connection is shown above.

\* If for some reason your teletype requires a reversed drive polarity on the print magnet, connect to pin D on Connector II. This will be indicated by continuous running (spacing) when connected as shown above.

The 2.2K resistors shown above are on the back side of the board (i.e.) opposite side from the components.

The connections below apply to the UCC6 line local call control unit. Pins 6,7 must effectively be shorted to stop spacing. If unit does not print, reverse 6,7.

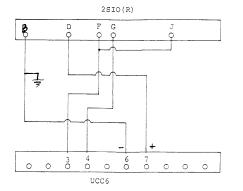

Some users report this will not work for them. They recommend the 3 P+S recommended connection. This is the more or less standard 20 mil. loop connection. If you don't have a MITS teletype, or make your connections directly to the print magnet as shown in the CC-7 manual, try this connection first.

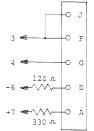

If you wish to change terminal bits, stop bits and parity, use the following table to set up the UART (AY5 -1013).

TTY

| 35    | No Parity                   | NP       | A logic "l" on this lead will eliminate the parity bit from<br>the transmitted and received character (no PE indication). The<br>stop bit (a) will immediately follow the last data bit. If no<br>used, this lead must be tied to a logic "0".                    |  |  |  |  |  |  |  |
|-------|-----------------------------|----------|----------------------------------------------------------------------------------------------------|--|--|--|--|--|--|--|
| 36    | Number of<br>Stop Bits      | TSB      | This lead will select the number of stop bits, l or 2, to be appended immediately after the parity bit. A logic "0" will insert l stop bit and a logic "1" will insert 2 stop bits.                                                                               |  |  |  |  |  |  |  |
| 37-38 | Number of<br>Bits/Character | NB2, NB1 | These 2 leads will be internally decoded to select either 5,6,7 or 8 data bits/character.<br>$\frac{NB2}{0}  \frac{NB1}{0}  \frac{Bits/Character}{5}$ $0  1  6$ $1  0  7$ $1  1  8$                                                                               |  |  |  |  |  |  |  |
| 39    | Odd/Even<br>Parity Select   | EPS      | The logic on this pin selects the type of parity which will be<br>appended immediately after the data bits. It also determines the<br>parity that will be checked by the receiver. A logic "0" will<br>insert odd parity and a logic "1" will insert even parity. |  |  |  |  |  |  |  |

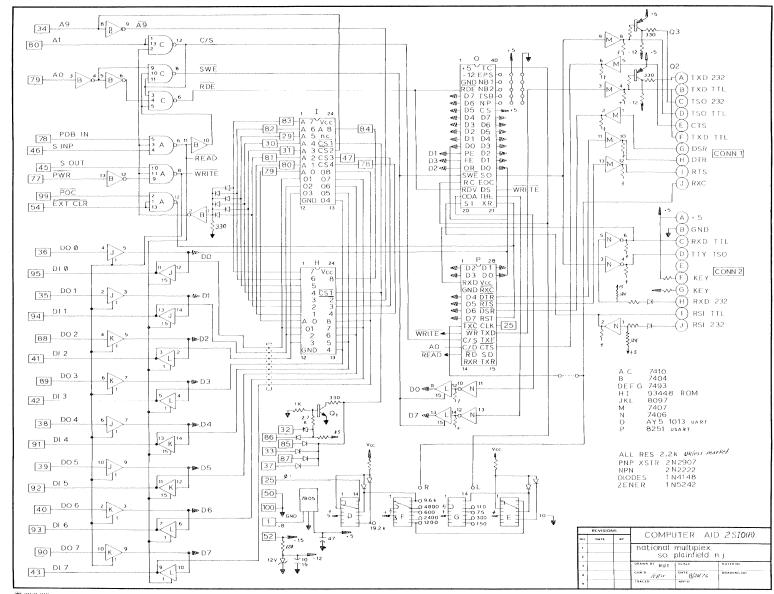

ASSM C000 0200

 
 C000
 C000

 C000
 C000

 C000
 C000

 C000
 C000

 C000
 C000

 C000
 C000

 C000
 C000

 C000
 C000

 C000
 C000

 C000
 S5

 C000
 S7

 C000
 S7

 C000
 S7

 C000
 S7

 C000
 S7

 C000
 S7

 C000
 S7

 C000
 S7

 C000
 S7

 C000
 S7

 C000
 S7

 C000
 S7

 C000
 S7

 C000
 S7

 C000
 S7

 C001
 C1

 C014
 CD S4

 C030
 FE 43

 C030
 FE 43

 C030
 C4

 C030
 C4

 C030
 FE 40

 C030
 FE 40
 </tr C044 C0 44 C0 44 C0 4 4 C0 44 C0 44 C044 C0 44 C0 44 C0 44 
 0044
 0044

 C044
 C044
 C044

 C044
 E
 E

 C044
 E
 E

 C047
 E
 E

 C047
 E
 E

 C047
 E
 E

 C047
 E
 E

 C047
 C
 E

 C047
 C
 E

 C047
 C
 E

 C047
 C
 E

 C047
 C
 E

 C047
 C
 E

 C047
 C
 E

 C047
 C
 E

 C047
 C
 E

 C047
 C
 E

 C055
 C
 E

 C055
 C
 E

 C055
 C
 E

 C052
 C
 E

 C053
 C
 E

 C054
 C
 E

 C054
 C
 E

 C054
 C
 E
 C0 68 C0 68 C0 68 C0 68 C0 68 C0 68 C0 68 C0 68 C0 68 C0 68 C06B C06B 79 C06C E6 0F C06E C0 C06F CD 7F C0 C072 78 C073 CD CC C0 C076 79 C077 C3 CC C0 C074 CO 74 3E OD CD F2 CO 3E OA C3 F2 CO C0 81 C0 84 C0 86 C0 89

| 0000 + NATI                            | OVAL MUE             | TIPLES PR                | OK NÜNITU-                                                                                                    | C0 89                          |
|----------------------------------------|----------------------|--------------------------|----------------------------------------------------------------------------------------------------|--------------------------------|
| 0000 * NATI<br>0010 *<br>0020 *        | FOR THE              | 2310(8) 8                | NUTINGN NG<br>GARD                                                                                                    | C0 89<br>C0 89                 |
| 0030 * PROG                            |                      |                          | BY GREG EFLAND                                                                                                    | C0 89                          |
| 0050 * THE 1<br>0060 * A PAG           | BEGINNIN             | G OF THIS                | PROGRAM LOCATES                                                                                                    | C089<br>C089                   |
| 0060 * A PAG<br>0070 * 11 W1           | LL FIND              | THE HIGHE                | S A STACK AREA.<br>ST PAGE OF RAM 1                                                                                                    | N C089                         |
| 0080 * THE U<br>0090 * AT TH           | SERS SYS<br>E TOP OB | TEM AND S<br>THAT PAG    | PROGRAM LOCATES<br>S A STACK AREA.<br>ST PAGE OF RAM I<br>TART THE STACK<br>E. IN NO CASE WI<br>CIMAL BYTES. TH<br>E UP TO PPE1<br>T PAGE OF IMPLI-                            | C089 CD 8E C0<br>LL C08C 42    |
| 0100 * THE S<br>0110 * THE U           | TACK EXC<br>SER IS F | REE TO US                | CIMAL BYTES: THU<br>E UP TO PPE1                                                                                                    | COSD 4B<br>COSE 21 00 00       |
|                                        | PP IS 1<br>D RAM•    | HE HIGHES                | T PAGE OF IMPLI-                                                                                                    | C091 CD AC C0<br>C094 DA 8E C0 |
| 0140 *<br>0150 FNDSTK                  | MVI                  | A, 55H                   |                                                                                                    | C097 29<br>C098 29             |
| 0160<br>0170 DOAGN                     | MVI<br>LXI<br>DCR    | Н, ОРРН<br>Н             |                                                                                                    | C099 29<br>C09A 29             |
| 0180<br>0190                           | MO V<br>CMP          | N.A<br>M                 |                                                                                                    | C098 85<br>C09C 6F             |
| 0200                                   | JN2<br>SPHL          | DOAGN                    |                                                                                                    | C09D CD AC C0<br>C0A0 D2 97 C0 |
| 0220 *                                 |                      | MAND DECO                |                                                                                                    | COA3 EB<br>COA4 C9             |
| 0225 *                                 | CALL                 | CRLF                     | ben                                                                                                    | COAS<br>COAS                   |
| 0230 PEMON<br>0240<br>0250             | MVI                  | A ?<br>WRCHR             |                                                                                                    | COAS                           |
| 02.60                                  | CALL<br>CALL<br>CPI  | RDCHR                    |                                                                                                    | COA5<br>COA5                   |
| 0280<br>0290                           | JZ                   | LOAD                     |                                                                                                    | COAS                           |
| 0300<br>0310                           | CP I<br>JZ           | 'D'<br>DUMP              |                                                                                                    | COAS<br>COAS 03                |
| 0320<br>0330                           | CP I<br>JZ           | 'G'<br>60                |                                                                                                    | COA6 78<br>COA7 91             |
| 0340<br>0350                           | CP I<br>JZ           | 'S'<br>ESS               |                                                                                                    | COA8 7A<br>COA9 98             |
| 0360<br>0370                           | CP I<br>JZ           | 13H<br>CNTLS             |                                                                                                    | COAA DO<br>COAB E9             |
| 0380<br>0390                           | CP I<br>JZ           | 4<br>CNTLD               |                                                                                                    | COAC<br>COAC                   |
| 0400<br>0410                           | CP I<br>JZ           | OCH                      |                                                                                                    | COAC<br>COAC                   |
| 0420                                   | LXI<br>MOV           | H+0C2001                 | i                                                                                                    | COAC<br>COAC                   |
| 0440<br>0450                           | CPI                  | 55H<br>PEMON             |                                                                                                    | COAC<br>COAC                   |
| 0460                                   | PCHL                 |                          |                                                                                                    | COAC                           |
| 0479 *<br>0500 * THIS                  | IS THE               | LOAD HEX F               | NUTINE. NUMBERS<br>ND STORED IN<br>IS TERMINATED.<br>NG THE LSD (HEX)<br>& ADDRESS IS<br>INE BEGUN.<br>(IT THE ROUTINE<br>MMAND. HOLEVER.<br>ED AS A TERMINAT<br>DE THAT ENTRY | COAC CD E3 CO                  |
| 0510 * ARE RE<br>0520 * MEMORY         | AD IN V<br>AS EAC    | IA RDNUM A<br>H NUMBER I | AND STORED IN<br>IS TERMINATED.                                                                                                    | COAF E6 7F<br>COB1 FE 30       |
| 0530 * EACH T<br>0540 * OF THE         | ADDRES               | ING LOADIN<br>S IS O THE | NG THE LSD (HEX)<br>E ADDRESS IS                                                                                                    | COB3 D8<br>COB4 FE 34          |
| 0550 * PRINTE<br>0560 * CONTRO         | D OUT A              | ND A NEW 1<br>USED TO EX | INE BEGUN+                                                                                                    | COB6 DA C2 CO<br>COB9 FE 41    |
| 0570 * BACK T                          | O AWAIT              | A NEW CON                | MAND. HOWEVER.                                                                                                    | COBB D6<br>OR COBC FE 47       |
| 0590 * FOR TH                          | E LAST               | ENTRY SINC               | E THAT ENTRY                                                                                                    | COBE 3F<br>COBF D8             |
| 0610 *<br>0620 LOAD                    | CALL                 | D DALUM                  |                                                                                                    | COC3 04 20                     |
| 0630<br>0640                           | MOV                  | B . D<br>C . E           |                                                                                                    | COC4 C9<br>COC5                |
| 0650 HERE                              | CALL                 | RDNUM                    |                                                                                                    | 0005                           |
| 0660                                   | STAX                 | A,E<br>B<br>B            |                                                                                                    | C0C5<br>C0C5                   |
| 0680<br>0690<br>0720                   | INX<br>CALL          | TSTAUT                   |                                                                                                    | COC5 F5<br>COC6 3E 20          |
|                                        | JMP                  | HERE                     |                                                                                                    | COC8 CD F2 C0                  |
| 0740 * THIS<br>0750 * 1T DUM           | PS IN H              | EX BETWEEN               | THE TWO                                                                                                    | COCC F5                        |
| 0760 * SPECIF<br>0770 * IN VIA         | TED ADD              | THE LSD                  | OF THE ADDRESS                                                                                                    | COCD 1F<br>COCE 1F             |
| 0780 * EQUAL<br>0790 * BEGUN:          | TO O SI              | GNALS A NE               | ND PROCESSOR.<br>I THE TWO<br>HICH ARE READ<br>OF THE ADDRESS<br>W LINE TO BE                                                                                                  | COCF 1F<br>CODO 1F             |
| 0800 *<br>0820 DUMP                    | CALL                 | TWOADR                   |                                                                                                    | COD1 CD D5 CO<br>COD4 Fl       |
| 0530<br>0540 BEGN                      | CALL<br>LDAX         | A DR OUT<br>B            |                                                                                                    | COD5 E6 OF<br>COD7 C6 30       |
| 0850<br>0855                           | CALL<br>LXI          | PBHEX<br>H. FNDST        | T.                                                                                                    | COD9 FE 3A<br>COD8 DA F2 CO    |
| 0860<br>0880                           | CALL                 | IPCMP<br>TS TAUT         |                                                                                                    | CODE C6 07<br>COEO C3 F2 C0    |
| 0890                                   | JMP                  | BEGN                     |                                                                                                    | COE3<br>COE3                   |
| 0897 * THE F<br>0900 * THE LS          | OLLOWIN              | S SUBROUTI               | NE CHECKS FOR<br>EQUAL TO 0.<br>E IS EXITED.<br>S PRINTED ON<br>THE ROUTINE IS<br>SUMED TO BE IN                                                                               | COE3<br>COE3                   |
| 0910 * IF NOT                          | THEN                 | THE ROUTIN               | E IS EXITED.                                                                                                    | COE3<br>COE3                   |
| 0920 * OTHERW<br>0930 * ON A N         | EW LINE              | AND THEN                 | THE ROUTINE IS                                                                                                    | COE3<br>COE3                   |
| 0940 * DONE:<br>0950 * THE BC          | REGISTI              | ER PAIR.                 | SUMED TO BE IN                                                                                                    | COE3 DB 00                     |
| 0970 TSTAUT                            | MOV                  | A,C                      |                                                                                                    | COES 1F<br>COE6 DA E3 CO       |
| 0980<br>0990                           | ANI<br>RNZ           | OFH                      |                                                                                                    | COE9 DB 01<br>COEB E6 7F       |
| 1000 ADROUT<br>1010                    | CALL<br>MOV          | CRLF<br>A,B              |                                                                                                    | COED FE 18<br>COEF CA 00 CO    |
| 1020<br>1025                           | CALL<br>MOV          | PNTHEX<br>A,C            |                                                                                                    | COF2 F5<br>COF3 DB 00          |
| 1030<br>1040 *                         | JMP                  | PNTHEX                   |                                                                                                    | COF5 E6 80<br>COF7 C2 F3 CO    |
| 1060 * THIS                            | IS THE C             | SO COMMANE               | ROUTINE. IT<br>GIVEN ADDRESS.                                                                                                    | COFA F1<br>COFB D3 01          |
| 1080 *<br>1090 G0                      | CALL                 | RDNUM                    |                                                                                                    | COFD C9<br>COFE                |
| 1100<br>1110                           | XCHG<br>PCHL         | 11214011                 |                                                                                                    | COFE<br>COFE                   |
| 1120 *                                 |                      | INE DOER -               | CARRIACE                                                                                                    | COFE                           |
| 1430 * THIS<br>1440 * RETURN<br>1450 * | AND LIN              | INE DOES A<br>NE FEED.   | UARA IN US                                                                                                    | COFE<br>COFE                   |
| 1450 *<br>1460 CRLF<br>1470            | MVI<br>CALL          | A,ODH<br>WRCHR           | CR                                                                                                    | COFE<br>COFE<br>COFE           |
| 1480                                   | MVI                  | A,OAH                    | LF                                                                                                    | COFE                           |
| 1490<br>1500 *                         | JMP                  | WRCHR                    |                                                                                                    | CO FE<br>CO FE                 |
|                                        |                      |                          |                                                                                                    |                                |

1510 • THE FOLLOWING SUBROUTINE READS IN 1520 • TWO 16 BIT NUMBERS VIA RDHEX. THE 1530 • FIRST IS PLACED IN BC, THE SECOND 1540 • IN DE. THIS IS INTENDED TO BE USED 1550 • FOR INPUTING ADDRESSES, BUT RANUM 1560 • CAN ALSO BE USED TO READ IN HEX TO 1570 • DE. 1580 • WOADR CALL RENUM RDNUM B,D C,E H,O 1600 1610 1620 RDNUM MOV LXI 1630 1640 1650 RDNXT CALL JC DAD RDHEX RDNUM 1660 DAD HHHL 1670 1680 1690 1700 1710 DAD DAD DAD ORA MOV CALL JNC LJA RDHEX RDNXT 1720 XCHG 1730 
 1740
 RET

 1750
 THE NEXT SUBROUTINE INCREMENTS

 1760
 THE BEX REGISTER PAIR AND THEN

 1770
 THE BEX REGISTER PAIR AND THEN

 1780
 COMPARES IT TO THE DE PAIR. IF

 1800
 EXENTED. OTHER HISE, CONTROL IS

 1810
 PASSED TO THE ADDRESS IN HL.

 1830
 FOCMP INX

 1830
 NU AFE

 1840
 SUD C

 1850
 NU AFE

 1860
 SUD C
 1740 RET B A,E C A,D B 1860 MOV SBB RNC 1870 1850 ENG 1870 PCHL 1970 • THIS SUBROUTINE READS IN HEX 1970 • THIS SUBROUTINE READS IN HEX 1970 • THIS SUBROUTINE READS IN HEX 1970 • THIS SUBROUTINE READS 1970 • IN THE ACC WITH THE CARRY BIT 1970 • IS LEXT IN THE LSD OF THE ACC 1970 • IS LEXT IN THE LSD OF THE ACC 1970 • DIRE CARRY IS CLEARED 1970 • DIRE CARRY IS CLEARED 2010 ORDHEX CALL RDCHN 2010 CDH CONTROL CONTROL 2010 CDH CONTROL CONTROL CONTROL 2010 CDH CONTROL CONTROL CONTROL CONTROL 2010 CDH CONTROL CONTROL C CALL ANI CPI RC CPI 2030 2040 2050 2050 2070 2070 2090 2100 2100 2110 '9'+1 JC CPI RC CPI NU/13 A 'F'+1 CMC RC SUI 07H 2110 SUI 07H 2120 NUNE SUI 07H 2120 NUNE RET 2130 FRISSUBSOUTINE PRINTS OUT THE 2140 - ACCUMULATOR IN HEX ON THE TERMINAL 2170 WITH AN OPTIONAL LEADING BLANK 2150 PHEX PUSH PSY PSW A. WRCHR 2200 2210 2220 2230 PNTHEX MVI CALL PSW PSW POP PUSH 2230 RAR RAR 22.60 2270 DIGOUT CALL PSW OFH '0' '9'+1 2290 2300 DIGOUT 2310 POP ADI 2320 CPI JC ADI 2330 2340 WRCHR 'A'-'0'-10 2350 JMP WRCHR 2360 T EF FOLLOVING SUBROUTINE READS 2370 ADD WRITES CHARACIERS THE READS 2390 T ADD WRITES CHARACIERS THE READS 2400 WRATICALLY ECHOS THE INPUT A CNIL 2400 \* MONITOR. 2420 MONITOR. 2420 MONITOR. 2420 ADD READS IN 0 2420 ADD READS IN 0 2420 ADD READS IN 0 2350 JMP WRCER 2460 2470 2475 JC IN RDCHR 1 7FH ANI 2480 2490 2500 CP I JZ 16H FNDSTK PSW CNTL X WRCHR PUSH PSW 0 80H WRCHR+1 PSW 1 IN ANI JNZ POP 2510 2520 2530 2540 2550 THIS RUT IT 2600 \* RET 2600 \* THIS IS THE ROUTINE THAT SEARCHES 2600 \* FOR FILES ON TAPE. IT FIRST READS 2600 \* IN THE FILE NAME AND LOADING ADDRESS 2600 \* ULA TWO SUBROUTINES. THE NUMBER OF 2600 \* OLARACTERS IN THE FILE NAME WUST BE 2600 \* FOUND CHARACTERS ARE LOADED DIRECTLY 2600 \* FOUND CHARACTERS ARE LOADED DIRECTLY 2600 \* INTO MEMORY VIA THE DE PMINTER. THREE 2710 \* LOAD. 2550 OUT

ROM 1-a

| CODEC 01010<br>CIDEC 01010<br>CIDEC 0100<br>CIDEC 0100<br>CIDEC 01000<br>CIDEC 0100<br>CIDEC 01000<br>CIDEC 01000<br>CIDEC 01000<br>CIDEC 01000<br>CIDEC 01000<br>CIDEC 01000<br>CIDEC 01000<br>CIDEC 01000<br>CIDEC 01000<br>CIDEC 010000<br>CIDEC 010000<br>CIDEC 010000<br>CIDEC 010000<br>CIDEC 0100000<br>CIDEC 0100000000000000000000000000000000000                                                                                                    | 0 C 5 5 D D 1 8 E D E 2 3 D 2 2 E D E D E 2 3 D 2 2 E D E D E 2 3 D 2 2 E D E D E D E D 2 3 C 0 C F C A 2 1 3 3 2 3 1 D 2 8 F C A E A E A E A E A E A E A E A E A E A | 065<br>884<br>80<br>80072<br>800<br>82<br>1<br>82<br>1<br>82<br>1<br>82<br>1<br>82<br>1<br>82<br>1<br>82<br>1 | C0<br>C1<br>C1<br>C1<br>C1<br>C0<br>C1<br>C1<br>C1<br>C1                   |
|----------------------------------------------------------------------------------------------------|----------------------------------------------------------------------------------------------------|----------------------------------------------------------------------------------------------------|----------------------------------------------------------------------------|
| C146<br>C146<br>C146<br>C148<br>C148<br>C148<br>C148<br>C148                                                                                                    | 06<br>C3                                                                                                    | 04<br>00                                                                                                    | C1                                                                         |
| C1 4B<br>C1 4B<br>C1 4B<br>C1 4B<br>C1 4B<br>C1 4D<br>C1 4D<br>C1 4D<br>C1 51<br>C1 53<br>C1 55<br>C1 55 | 3E<br>D3<br>D3<br>D3<br>D3<br>D3<br>D3<br>D3<br>C9                                                                                                    | FE<br>03<br>03<br>FE<br>03<br>16<br>03                                                                        |                                                                            |
| C15C<br>C15C<br>C15C<br>C15F<br>C161<br>C164<br>C167<br>C169<br>C168<br>C168<br>C168<br>C171<br>C172<br>C178<br>C178<br>C178                                                                                                    | CD<br>FEACDE<br>DD<br>CD<br>CD<br>CD<br>CD<br>CD<br>CD<br>CD<br>CD<br>CD<br>CD<br>CD<br>CD                                                                            | 89<br>2F<br>8C<br>4B<br>23<br>4C<br>7B<br>8A<br>57<br>103<br>8A<br>71<br>03<br>8A<br>7A<br>7C<br>3F           | C0<br>C1<br>C1<br>C1<br>C1<br>C1<br>C1<br>C1<br>C1<br>C1<br>C1<br>C1<br>C1 |
| C17D<br>C17F<br>C182<br>C183<br>C186<br>C186<br>C189<br>C18C<br>C18D<br>C18F                                                                                                    | C14ADD3EEDD2D356D8DE3DDEED3D213FC3322229                                                                                                    | 18<br>BA<br>7F<br>AC<br>3F<br>06<br>C5                                                                        | C1<br>C1<br>C1<br>C1<br>C1                                                 |
| C192<br>C193<br>C196<br>C198<br>C198<br>C199<br>C199<br>C197<br>C140<br>C143                                                                                                    | 48<br>CD<br>3E<br>D3<br>CD<br>2E<br>7E<br>CD<br>23                                                                                                    | 48<br>21<br>03<br>AC<br>E1<br>BA                                                                              | C1<br>C1<br>C1                                                             |
| CIA4<br>CIA5<br>CIA8<br>CIA9<br>CIAC<br>CIAC<br>CIAE<br>CIAF                                                                                                    | 0D<br>C2<br>C1<br>C3<br>AF<br>E3<br>E3                                                                                                    | 9F<br>6E                                                                                                    | C1                                                                         |
| C1B1<br>C1B2<br>C1B5<br>C1B5<br>C1B9<br>C1B9                                                                                                    | E3<br>C2<br>3C<br>C2                                                                                                    | AD AD                                                                                                    | C1<br>C1                                                                   |

| 2720 *                                                                              |                   |                                                                                                    |
|-------------------------------------------------------------------------------------|-------------------|----------------------------------------------------------------------------------------------------|
| 2730 ESS<br>2740<br>2750<br>2760                                                    | MVI               | 8.6                                                                                                    |
| 2740                                                                                | CALL<br>PUSH      | FRCHR                                                                                                    |
| 2760                                                                                | CALL              | RDNUM                                                                                                    |
| 2770                                                                                | CALL              | RDINIT                                                                                                    |
| 2780 TRYAGN<br>2790                                                                 | MOV               | H<br>C+B                                                                                                    |
| 9800                                                                                | MOV<br>MVI        | L,OE1H<br>TPRD                                                                                                    |
| 2810 L00P1<br>2820                                                                  | CALL              | TPRD<br>M                                                                                                    |
| 2830                                                                                | JNZ               | TRYAGN+1                                                                                                    |
| 2840                                                                                | INX               | н                                                                                                    |
| 2850                                                                                | DCR               | C<br>LOOP1                                                                                                    |
| 2860<br>2870 FOUND                                                                  | JNZ<br>MVI        | A,7 BELL                                                                                                    |
| 2880                                                                                | CALL              | WRCHR                                                                                                    |
| 2890 CONTIN<br>2900                                                                 | MVI<br>CALL       | C,3<br>TPRD                                                                                                    |
| 2910<br>2920                                                                        | CP1<br>JZ         | 16H CNTL X<br>MAYBE                                                                                                    |
| 2920                                                                                | JZ                | MAYBE                                                                                                    |
| 2930                                                                                | STAX              | D<br>D                                                                                                    |
| 2940<br>2950                                                                        | INX<br>JMP        | CONTIN                                                                                                    |
| 2960 MAYBE<br>2970                                                                  | STAX              | D<br>D                                                                                                    |
| 2980<br>2980                                                                        | DCR<br>JNZ        | C C                                                                                                    |
| 2990                                                                                | JNZ               | C<br>CONTIN+2                                                                                                    |
| 3000                                                                                | MOV<br>CPI        | A,B<br>4                                                                                                    |
| 3010<br>3020                                                                        | JZ<br>CPI         | TRYAGN+1<br>OFFH                                                                                                    |
| 3030                                                                                | CP I              | OFFH                                                                                                    |
| 3040<br>3050 HALT                                                                   | JZ<br>MVI         | CONTIN<br>A,40H                                                                                                    |
| 30.60                                                                               | OUT               | 3                                                                                                    |
| 3070                                                                                | JMP               | FNDSTK                                                                                                    |
| 3080 *<br>4000 * THIS                                                               | 10 TUE 1          | TONTROL & WANDIED.                                                                                                    |
| 4010 * IT LOAD<br>4020 * CHARACT                                                    | DS B WIT          | CONTROL S HANDLER.<br>TH THE NUMBER OF<br>SEARCH FOR AND THEN<br>E ESS ROUTINE.                                                                                                |
| 4020 * CHARAC                                                                       | TERS TO           | SEARCH FOR AND THEN                                                                                                    |
| 4030 * JUMPS 1<br>4040 *                                                            | INTO TRI          | E ESS RUUTINE.                                                                                                    |
| 4050 CNTLS                                                                          | MVI               | B,4<br>ESS+2                                                                                                    |
| 4060<br>4070 *                                                                      | JMP               | ESS+2                                                                                                    |
| 4070 *<br>4080 * THIS F<br>4090 * FOR AN                                            | OUTINE            | INITIALIZES THE USART                                                                                                    |
| 4090 * FOR AN                                                                       | INPUT (           | INITIALIZES THE USART<br>OPERATION IN THE APPRO-<br>(8 BITS, EVEN PARITY,                                                                                                    |
| 4100 * PRIATE<br>4110 * 2 STOP<br>4120 *                                            | FORMAT<br>BITS).  | (8 BITS, EVEN PARITY,                                                                                                    |
| 4120 *                                                                              |                   |                                                                                                    |
| 4130 RDINIT<br>4240                                                                 | MVI               | A, OFEH                                                                                                    |
| 42 40<br>42 50                                                                      | OUT<br>MVI        | 3<br>A 40H                                                                                                    |
| 49.60                                                                               | OUT               | 3                                                                                                    |
| 4270                                                                                | MVI               | A, OFEH                                                                                                    |
| 4280<br>4290                                                                        | OUT<br>MVI        | 3<br>A+16H                                                                                                    |
| 4300                                                                                | OUT               | 3                                                                                                    |
| 4300<br>4310<br>4320 *                                                              | RET               |                                                                                                    |
| 4320 *<br>4330 * THIS S                                                             | UBROUTI           | INE DUMPS MEMORY TO TAPE.<br>DUMP ADDRRESS IS TERMINATE<br>ILE NAME IS ALSO READ IN<br>'DUMPED IN FILE FORMAT.<br>OF THE FILE NAME FOLLOWED<br>N BINARY FOLLOWED BY THE<br>'S) |
| 4330 * THIS S<br>4340 * IF THE<br>4350 * WITH A<br>4360 * AND THE<br>4370 * THIS CO | END OF            | DUMP ADDRRESS IS TERMINATE                                                                                                    |
| 4350 * WITH A                                                                       | A P               | FILE NAME IS ALSO READ IN                                                                                                    |
| 4360 * AND THE<br>4370 * THIS CO                                                    | NSISTS            | OF THE FILE NAME FOLLOWED                                                                                                    |
| 4360 * BY THE                                                                       | DUMP 1N           | BINARY FOLLOWED BY THE                                                                                                    |
| 4390 * EOF (3<br>4400 *                                                             | CNTL X'           | '\$`                                                                                                    |
| 4410 CNTLD                                                                          | CALL<br>CP I      | TWOADR                                                                                                    |
| 4420                                                                                | CP I              |                                                                                                    |
| 4430<br>4440 DUMPER                                                                 | JZ                | FILE                                                                                                    |
| 4450                                                                                | JZ<br>CALL<br>MVI | RDINIT<br>A,21H                                                                                                    |
| 4460<br>4470                                                                        | OUT<br>CALL       | 3<br>WT                                                                                                    |
| 4480                                                                                | LXI               | H,ZILOG                                                                                                    |
| 4490 MORE                                                                           | LXI               | 8                                                                                                    |
| 4500<br>4510                                                                        | CALL              | WRTP<br>IPCMP                                                                                                    |
| 4520                                                                                | JMP               | MORE                                                                                                    |
| 4530 ZILOG                                                                          | MVI               | C+3                                                                                                    |
| 4540                                                                                | MVI<br>CALL       | A.18H CNTL X<br>WRTP                                                                                                    |
| 4560                                                                                | CALL<br>DCR       | С                                                                                                    |
| 4570<br>4580                                                                        | JNZ<br>CALL       | ZILOG+4                                                                                                    |
| 4590                                                                                | JMP               | WT<br>HALT                                                                                                    |
| 4600 FILE                                                                           | JMP<br>PUSH       | В                                                                                                    |
| 4610<br>4620                                                                        | MVI               | B,6                                                                                                    |
| 4630                                                                                | CALL<br>MOV       | FRCHR<br>C.B                                                                                                    |
| 4640                                                                                | CALL              | RDINIT                                                                                                    |
| 4650                                                                                | MVI<br>OUT        | A,21H<br>3                                                                                                    |
| 4660                                                                                | CALL              | ω <b>τ</b>                                                                                                    |
| 4690                                                                                | CALL<br>MVI       | LJOE1H<br>AJM<br>VRTP                                                                                                    |
| 4690 FIN<br>4700<br>4710<br>4720                                                    | MOU<br>CALL       | A M VETP                                                                                                    |
| 4710                                                                                | INX<br>DCR        | н                                                                                                    |
| 4720                                                                                | DCR               | C<br>FIN                                                                                                    |
| 4730<br>4740                                                                        | JNZ<br>POP        | в                                                                                                    |
| 4750                                                                                | JMP               | MORE+3                                                                                                    |
| 4760 WT<br>4770                                                                     | XRA<br>I NR       | A<br>L                                                                                                    |
| 4770<br>4780<br>4790                                                                | XTHL<br>XTHL      | -                                                                                                    |
| 4790<br>4800                                                                        | XTHL              |                                                                                                    |
| 4810                                                                                | XTHL              |                                                                                                    |
| 4820                                                                                | JNZ               | WT+1                                                                                                    |
| 4830                                                                                | INR               | A                                                                                                    |
|                                                                                     | JNZ               | WT+1                                                                                                    |
| 4850                                                                                | JNZ<br>RET        | WT+1                                                                                                    |
| 4850<br>4860 ¥                                                                      | JNZ               | WT+1                                                                                                    |

| CIBA<br>CIBA<br>CIBA<br>CIBB<br>CIBB<br>CIBE<br>CIBE<br>CICI                 | F5<br>D9<br>1 F<br>D2                      | 03<br>38                                                                                      | C1                                                 |                                                          |                                                                                                    |                                                                                                    |                                                                                                    | 487<br>489<br>490<br>491<br>492<br>493<br>494                         | 0 *<br>0 %<br>0<br>0                                                                                                    | T<br>ON<br>RTP            | HIS<br>TO                                                      |                                                                                  | BRÖ<br>TA<br>PUS<br>IN<br>RAR<br>JNC<br>POP              | н                                                                                                    | PS<br>3                                                     | ¥<br>TP+                                                                                                    |                                                                                                    | THE                                                                              | AC                        |
|------------------------------------------------------------------------------|--------------------------------------------|-----------------------------------------------------------------------------------------------|----------------------------------------------------|----------------------------------------------------------|----------------------------------------------------------------------------------------------------|----------------------------------------------------------------------------------------------------|----------------------------------------------------------------------------------------------------|-----------------------------------------------------------------------|----------------------------------------------------------------------------------------------------|---------------------------|----------------------------------------------------------------|----------------------------------------------------------------------------------|----------------------------------------------------------|----------------------------------------------------------------------------------------------------|-------------------------------------------------------------|----------------------------------------------------------------------------------------------------|----------------------------------------------------------------------------------------------------|----------------------------------------------------------------------------------|---------------------------|
| C1C2<br>C1C4<br>C1C5<br>C1C5<br>C1C5<br>C1C5<br>C1C5<br>C1C5<br>C1C5         | D3<br>C9                                   | 02                                                                                            |                                                    |                                                          |                                                                                                    |                                                                                                    |                                                                                                    | 495<br>496<br>497<br>498<br>499<br>500<br>501<br>502<br>502           | 0<br>0 *<br>0 *<br>0 *<br>0 *                                                                                                    | T<br>FR<br>TH<br>NN<br>IS | HIS<br>OM<br>E S<br>UMB<br>AS                                  |                                                                                  | OUT<br>RET                                               |                                                                                                    | 2                                                           |                                                                                                    | DS<br>D S<br>ING<br>S T<br>REG                                                                                                    | IN F<br>TORE<br>AT<br>0 BE<br>ISTE                                               | ILE<br>S T.<br>E1 •<br>RE |
| C1C5<br>C1C5<br>C1C8<br>C1C9<br>C1C8<br>C1C7<br>C1C7<br>C1C1<br>C1D1<br>C1D4 | 21<br>39<br>2E<br>48<br>CD<br>FE<br>CA     | 20                                                                                            | 00<br>C0<br>C1                                     |                                                          |                                                                                                    |                                                                                                    |                                                                                                    | 504<br>505<br>506                                                     | 0 F<br>0 0 L<br>0 L<br>0 0 L                                                                                                    | RCH                       |                                                                |                                                                                  | LXI<br>DAD<br>MVI<br>MOV<br>CAL<br>CPI<br>JZ<br>DCR      | L                                                                                                    | H,<br>SL,<br>RD<br>LP<br>C                                  | DE1<br>B<br>CHR<br>R                                                                                                    |                                                                                                    |                                                                                  |                           |
| C1D5<br>C1D6<br>C1D7<br>C1DA<br>C1DB<br>C1DE<br>C1DE<br>C1DF<br>C1E0         | 77<br>23<br>CD<br>0D<br>C2<br>77           | E3<br>D5                                                                                      | C0<br>C1                                           |                                                          |                                                                                                    |                                                                                                    |                                                                                                    | 512<br>513<br>514<br>515<br>516<br>517<br>518<br>519                  | 0 N<br>0<br>0<br>0<br>0                                                                                                    | BLK                       |                                                                |                                                                                  | MOV<br>INX<br>CAL<br>DCR<br>JNZ<br>MOV<br>RET            | L                                                                                                    | C<br>NB<br>MJ                                               | CHR<br>LK<br>A                                                                                                    |                                                                                                    |                                                                                  |                           |
| C1E0<br>C1E0<br>C1E0<br>C1E0<br>C1E0<br>C1E0<br>C1E0<br>C1E0                 | 1 F<br>D2                                  | 00<br>3F                                                                                      | CI                                                 |                                                          |                                                                                                    |                                                                                                    |                                                                                                    | 523<br>524<br>525<br>526<br>526<br>527<br>528<br>529                  | 0 *<br>0 TI<br>0                                                                                                    | 1.63                      | HIS<br>OM<br>TH<br>TUR<br>ROR<br>RMI                           | 1                                                                                | IN<br>RAR<br>JNC                                         |                                                                                                    | IT<br>DI<br>NEW<br>HT<br>0                                  |                                                                                                    | SO<br>CTI<br>MMA<br>PR                                                                                                    | IN C<br>CHEC<br>VE A<br>ND.<br>INTE                                              | ND I<br>PARI<br>D OF      |
| C1E6<br>C1E8<br>C1E9<br>C1EA<br>C1ED<br>C1EF<br>C1F2<br>C1F2<br>C1F4         | DB<br>1 F<br>1 F<br>D2<br>E 6<br>C 4<br>DB | 03<br>E0<br>02<br>CC<br>02                                                                    | C1<br>C0                                           |                                                          |                                                                                                    |                                                                                                    |                                                                                                    | 530<br>531<br>532<br>533<br>534<br>535<br>536<br>537<br>538           | 0<br>0<br>0<br>0<br>0<br>0<br>0<br>0<br>0                                                                                                    |                           |                                                                | 1                                                                                | IN<br>RAR<br>JNC<br>ANI<br>CNZ<br>IN<br>RET              |                                                                                                    | 3<br>TPI<br>2<br>PN<br>2                                    | RD<br>THE                                                                                                    |                                                                                                    |                                                                                  |                           |
| C1F5<br>C1F5<br>C1F5<br>C1F8<br>C1F8<br>C1FB<br>C1FD                         | CD<br>CD<br>06<br>C3                       | 8E<br>4B<br>FF<br>1 F                                                                         | C0<br>C1<br>C1                                     |                                                          |                                                                                                    |                                                                                                    |                                                                                                    | 539<br>540<br>541<br>541<br>542<br>542                                | 0 CI<br>5<br>0                                                                                                    | TI<br>NTLI                |                                                                | 6                                                                                | TH<br>CALI<br>CALI<br>AVI<br>JMP                         | L                                                                                                    | RD<br>RD<br>B                                               |                                                                                                    | г                                                                                                    | HAND                                                                             | LER                       |
|                                                                              | 1                                          | 0000                                                                                          | 00-1                                               | 51 F1                                                    |                                                                                                    |                                                                                                    |                                                                                                    |                                                                       |                                                                                                    |                           |                                                                |                                                                                  |                                                          |                                                                                                    |                                                             |                                                                                                    |                                                                                                    |                                                                                  |                           |
|                                                                              |                                            | 000<br>010<br>020<br>030<br>040<br>050<br>050<br>050<br>050<br>050<br>050<br>050<br>050<br>05 | 3E C F C 8 00 F D 00 2 F 6 1 F 3                   | 55<br>55<br>50<br>50<br>50<br>50<br>50<br>50<br>50<br>50 | 21<br>F27<br>CO<br>CC<br>CC<br>CC<br>F2<br>CC<br>CC<br>F2<br>CC<br>CC<br>F2<br>CC<br>CC<br>F2<br>F2<br>CC<br>CC<br>CC<br>F2<br>F2<br>F2<br>F2<br>F2<br>F2<br>F2<br>F2<br>F2<br>F2<br>F2<br>F2<br>F2 | FF C A C 9 9 4 5 D C C E B 3 C B 3 C B                                                                                                    | 00 D A C 1 D C C C C C C C C C C C C C C C C C                                                                                                    | 2530EEDD0AE3A56F                                                      | 77<br>CEC<br>0<br>0<br>8<br>9<br>6<br>7<br>3<br>0<br>7<br>0<br>8<br>0<br>7<br>0<br>0<br>7<br>0<br>0<br>7<br>0<br>0<br>7<br>0<br>0<br>7<br>0<br>0<br>8<br>0<br>7<br>0<br>0<br>0<br>7<br>0<br>0<br>0<br>8<br>0<br>7<br>0<br>0<br>0<br>7<br>0<br>0<br>0<br>7<br>0<br>0<br>0<br>0 | BE53A200032912063         | C 4 C 4 5 8 D 3 C C 9 A C D C C 2 7 C C 3 C                    | 05AE10FB00098E2EB                                                                | C0 4 0 1 E0 0 D E 9 D 1 C A 1 0 A 1                      | F9<br>C0<br>C0<br>C0<br>C0<br>F0<br>C0<br>C0<br>F0<br>C0<br>F0<br>C0<br>F0<br>C0<br>F0<br>C0<br>F0<br>F0<br>F0<br>F0<br>F0<br>F0<br>F0<br>F0<br>F0<br>F0<br>F0<br>F0<br>F0 | CDE 3 2 B D 6 0 2 F D E 5 2 F<br>C E C 4 6 C F F 7 F<br>7 F | 7F4AE25FBBD237F0E4D237F0E                                                                                                    | CO 46 F 30 C C 9 2 C C 9 2 C C 9 2 C C 9 1 C C 9 1 C C 9 1 C C 9 1 C C 9 1 C 6 8 C C 9 1 C 6 8 C 6 8 C 6 8 | 3E<br>55<br>C1<br>55<br>C1<br>21<br>C2<br>20<br>C0<br>E6<br>D8<br>1F<br>C7<br>CA |                           |
|                                                                              | 000000000000000000000000000000000000000    | 0 F0<br>1 00<br>1 10<br>1 20<br>1 20<br>1 20<br>1 20<br>1 20<br>1 2                           | 00<br>CD<br>C1<br>03<br>00<br>40<br>2F<br>C1<br>BA | CO<br>C5<br>BE<br>CD<br>C2<br>D3<br>CA<br>C1<br>C1       | F5<br>C1<br>C2<br>E0<br>21<br>03<br>80<br>03<br>80<br>00<br>48                                                                                                    | DB E5<br>CB C1<br>C1<br>C3<br>C1<br>C3<br>C1<br>C3<br>C1<br>C3<br>C1<br>C3<br>C1<br>C1<br>C3<br>C1<br>C1<br>C1<br>C1<br>C1<br>C1<br>C1<br>C1<br>C1<br>C1 | 00 CD1 F78 0 F CD1 F 78 0 F CD1 F 78 0 F CD1 F 78 0 F CD1 F 78 0 F CD1 F 78 0 F CD1 F 78 0 F CD1 F 78 0 F CD1 F 78 0 F CD1 F 78 0 F CD1 F 78 0 F CD1 F 78 0 F CD1 F 78 0 F CD1 F 78 0 F CD1 F 78 0 F CD1 F 78 0 F CD1 F 78 0 F CD1 F 78 0 F CD1 F 78 0 F CD1 F CD1 F 78 0 F CD1 F CD1 F 78 0 F CD1 F CD1 F 78 0 F CD1 F CD1 F | E6<br>8E<br>23<br>18<br>FE<br>C0<br>24B<br>C0<br>4B<br>C0<br>21<br>C1 | 80<br>00<br>04<br>04<br>03<br>01<br>A5<br>32                                                                                                    | CS<br>CD<br>CS            | F3<br>4B<br>0E<br>C1<br>0B<br>C3<br>16<br>21<br>C3<br>C1<br>D3 | C0<br>C1<br>C1<br>C1<br>C1<br>C1<br>C1<br>C1<br>C1<br>C1<br>C1<br>C1<br>C1<br>C1 | F1<br>E1<br>3E<br>13<br>F5<br>C1<br>03<br>03<br>C1<br>3F | D3<br>48                                                                                                    | 01                                                          | C9<br>E1<br>F2<br>C1<br>F2<br>C1<br>F<br>D3<br>S0<br>E1<br>S0<br>E1<br>S0<br>E1<br>S0<br>S0<br>S0<br>S0<br>S0<br>S0<br>S0<br>S0<br>S0<br>S0<br>S0<br>S0<br>S0 | 06<br>CD<br>C0<br>12<br>C1<br>03<br>C0<br>21<br>18<br>06<br>E1                                                                                                    | 06<br>E0                                                                         |                           |

|              |           |            | NE WRITES THE ACC      |
|--------------|-----------|------------|------------------------|
|              | * ONTO TH | E TAPE.    |                        |
| 4890         |           |            |                        |
|              | WRITP     | PUSH       | PSW                    |
| 4910         |           | IN         | 3                      |
| 4920         |           | RAB        |                        |
| 4930         |           | JNC        | WRTP+1                 |
| 4940         |           | POP        | PSW                    |
| 4950         |           | OUT        | 2                      |
| 49.60        |           | RET        |                        |
| 4970         |           |            | NE READS IN FILE NAMES |
| 4980         | * 1515 5  | UBRUUII    | NAL AND STORES THEM IN |
| 5000         | * THE CTA | CY DAGE    | STARTING AT E1. THE    |
| 5010         | * 165 318 | OF CHA     | RACTERS TO BE READ IN  |
| 5020         | * IC ACCI | MED IN     | THE B REGISTER .       |
| 5030         |           |            | Inc 5 hourstand        |
|              | FRCHR     | LXI        | H.0                    |
| 50.50        | THOMA     | DAD        | S                      |
| 50 60        |           | MV1        | L;OE1H                 |
| 50 70        |           | MOV        | C,B                    |
| 5080         | LPR       | CALL       | ADCHR                  |
| 5090         |           | CPI        | • •                    |
| 5100         |           | JZ         | LPR                    |
| 5110         |           | DCR        | c                      |
|              | NBLK      | MOV        | M > A                  |
| 5130         |           | INX        | н                      |
| 5140         |           | CALL       | RDCHR                  |
| 5150<br>5160 |           | DCR        | C<br>NBLK              |
| 51 60        |           | JNZ<br>MOV | MJA                    |
| 5180         |           | RET        | NJR .                  |
| 5190         | *         | 121        |                        |
| 5200         |           | 113201171  | NE READS IN CHARACTERS |
| 5210         |           |            | IT ALSO CHECKS TO SEE  |
| 5220         | * IF THE  | KEYBOAR    | D IS ACTIVE AND IF SO, |
| 5230         | * RETURNS | FOR A      | NEW COMMAND. PARITY    |
| 52 40        | * ERROR A | RE CAUG    | HT AND PRINTED ON THE  |
|              | * TERMINA | L+         |                        |
| 5260         |           |            |                        |
|              | TPRD      | IN         | 0                      |
| 5280         |           | RAR        |                        |
| 5290         |           | JNC        | HALT                   |
| 5300<br>5310 |           | IN         | 3                      |
| 5310         |           | RAR        |                        |
| 5330         |           | JNC        | TPRD                   |
| 5330         |           | ANI        | 2                      |
| 5350         |           | CNZ        | PNTHEX                 |
| 53.60        |           | IN         | 2                      |
| 5370         |           | RET        | -                      |
| 5380         | *         |            |                        |
| 5390         |           | S THE C    | ONTROL L HANDLER.      |
| 5400         |           |            |                        |
|              | CNTLL     | CALL       | RDNUM                  |
| 5415         |           | CALL       | RDINIT                 |

|  | 45 | 100 | 29 ( <b>1</b> ( <b>1</b> ( | Maneis. | N. 1 | 2.4 | 1. A. C. S. | P |
|--|----|-----|----------------------------|---------|------|-----|-------------|---|
|  |    |     |                            |         |      |     |             |   |
|  |    |     |                            |         |      |     |             |   |
|  |    |     |                            |         |      |     |             |   |
|  |    |     |                            |         |      |     |             |   |

|           |        |             |           |      |      | Sugar and                |    |         |         |           |
|-----------|--------|-------------|-----------|------|------|--------------------------|----|---------|---------|-----------|
|           | C210   |             |           | 0200 | ) ŵ  | THIS                     | IS | THE ROL | WTME 9  | to FRINT  |
|           | C21Ć   |             |           |      |      |                          |    |         |         | TERMINAL. |
| .)<br>- 2 | C21C   |             |           | 0220 | 1 12 |                          |    |         | ~~~~    |           |
|           | C21C ( | 2D 8        | 9 CO      |      |      | SCII                     |    | CALL    | TWOADF  | ,         |
|           | C21F C |             |           | 024( |      | alar og <b>rad</b> a dae |    | CALL    | CRLF    | Ŷ         |
|           | C222 0 |             |           |      |      | RE2                      |    | LDAX:   | B       |           |
|           | C223 ( |             | 2 00      |      |      | an a san an              |    | CALL    | WRCHR   |           |
|           | C226 2 |             |           | 0270 | 1024 |                          |    | LXI     |         | 1m72      |
|           |        |             |           |      |      |                          |    |         | H, FNDS | D.T.W     |
|           | C229 C | 은 영습의 관습이다. |           | 0280 |      |                          |    | CALL    | 1PCMP   |           |
|           | C22C C | 13 2        | 2 C2      |      |      |                          |    | JMP     | HERE2   |           |
|           | C22F   |             |           | 0300 | ) *  |                          |    |         |         |           |
|           | C22F   |             |           | 0310 | ) 🕅  | THIS                     | IS | THE ROL | FINE 1  | O ENTER   |
|           | C22F   |             |           | 0320 | * (  |                          |    |         |         | MEMORY.   |
|           | C22F   |             |           | 0330 |      |                          |    |         |         |           |
|           | C22F ( | D 8         | E CO      |      |      | SCII                     |    | CALL    | RDNUM   |           |
|           | C232 C | 1116 1 160  |           | 0350 |      | •••••                    |    | CALL    | RDCHR   |           |
|           | C235 E |             |           | 0360 |      | ¢                        |    | CPI     | 5.7H    | BKARROW   |
|           |        |             | No. 1. 1. |      |      |                          |    |         |         | DAMASON   |
|           | C237 C |             | 0, 02     | 0370 |      |                          |    | JZ      | ERASE   |           |
|           | C23A 1 |             |           | 0380 |      |                          |    | STAX    | D       | ,         |
|           | C23B ] | 13          |           | 0390 | )    |                          |    | INX     | D       |           |
|           | C23C ] | 13          |           | 0400 | ).   |                          |    | INX     | D       |           |
|           | C23D ] |             |           | 0410 |      | ASE                      |    | DCX     | D       |           |
|           | C23E   |             | 2 C2      | 0420 |      | r 77. ma                 |    | JMP     | LASCII  | (+3       |
|           |        |             |           |      |      |                          |    |         |         |           |

To use the E and P functions in RAM, locate them at some convenient place. Let the calls to ROM alone. Change the jump addresses to fit your location (3 places).

To use E, manual examine the LASCII address, go to run, type starting address for your ASCII data storage and (CR). Then start typing.

To dump ASCII, examine PASCII address, go to run, enter start address, space, end address. Now if you don't want that on your copy, get everything set and hit return. It will print it out.

PASCII can also be used to punch 8 bit tape, but you will have to find the start and mark it. CR for example will appear ahead of your data dump.

These things will be corrected as the 2nd ROM Program grows.